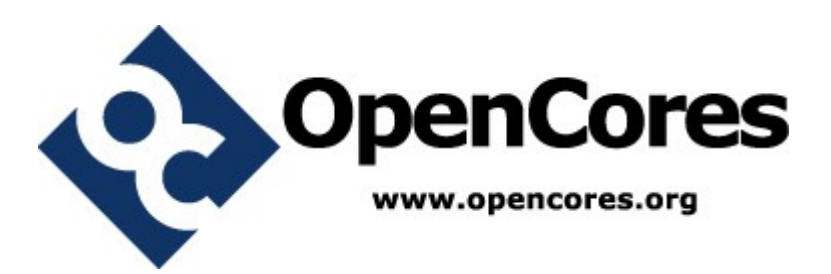

## **SDC/MMC Controller Design Document**

*Author: [Adam Edvardsson] [adam@orsoc.se]*

> **Rev. [0.1] May 7, 2009**

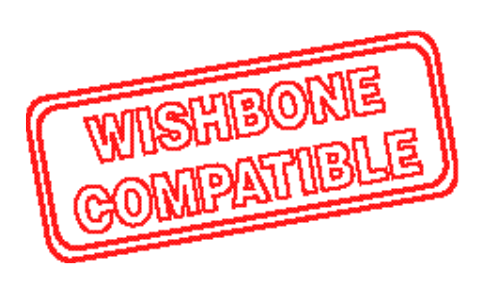

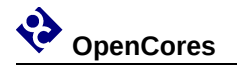

*This page has been intentionally left blank.*

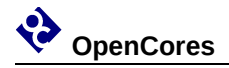

## **Revision History**

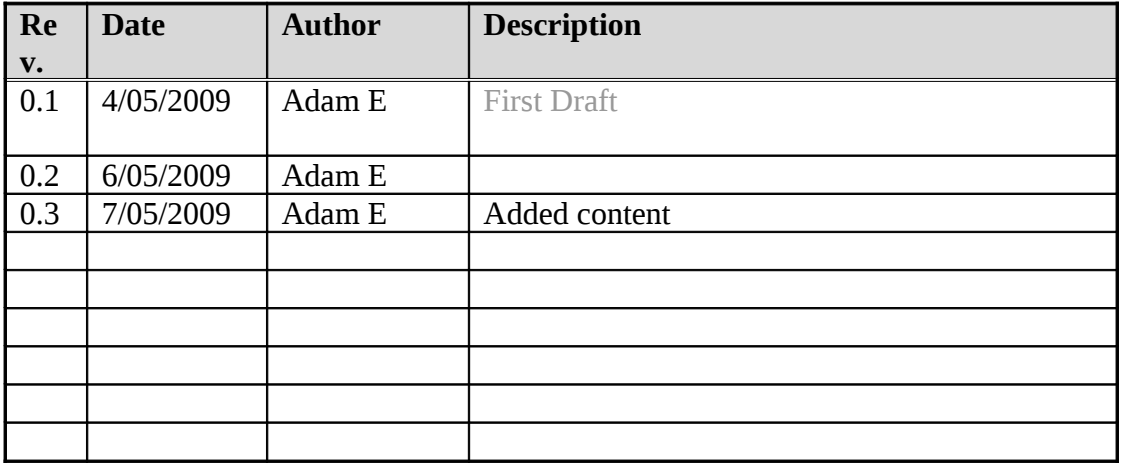

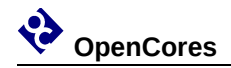

## **Contents**

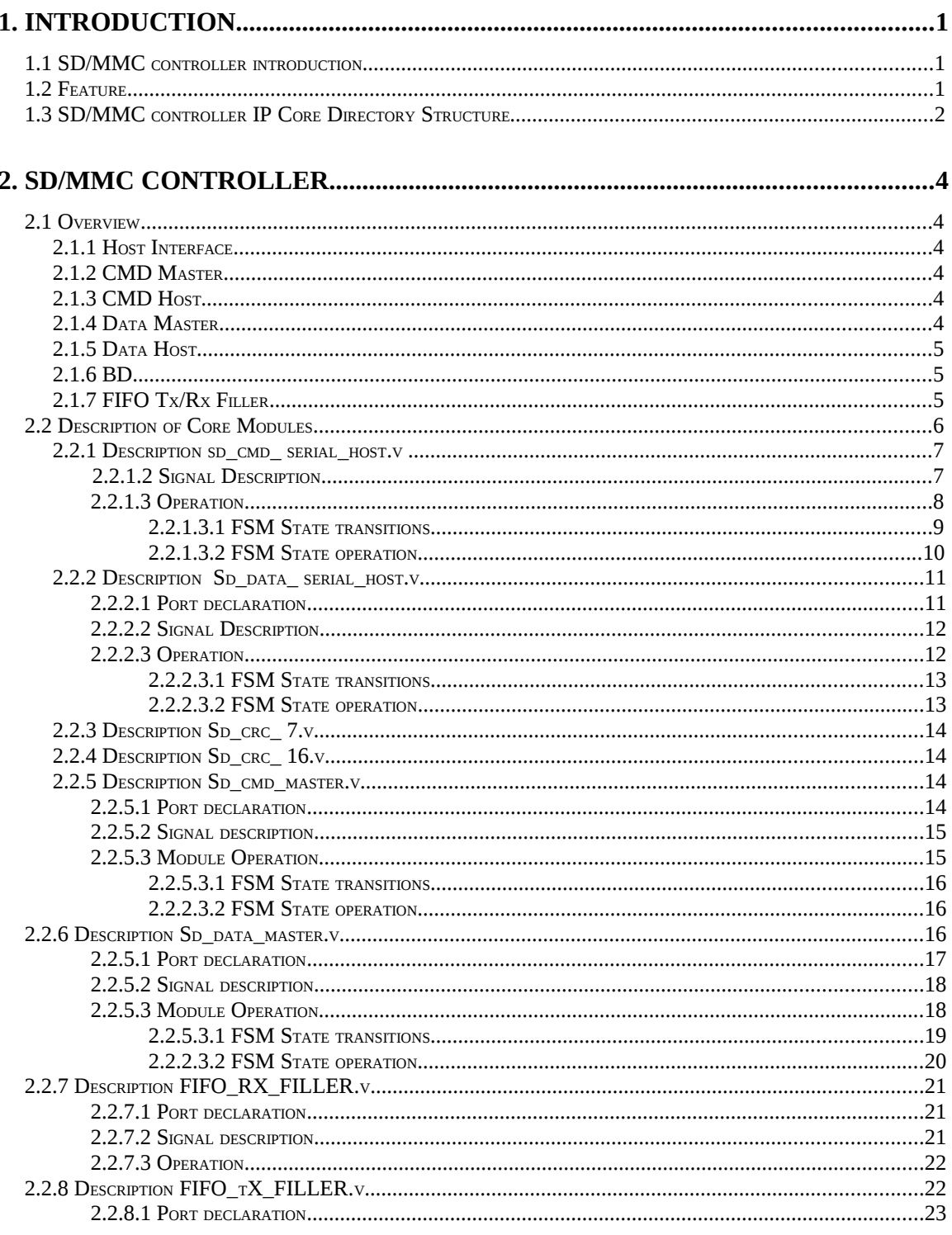

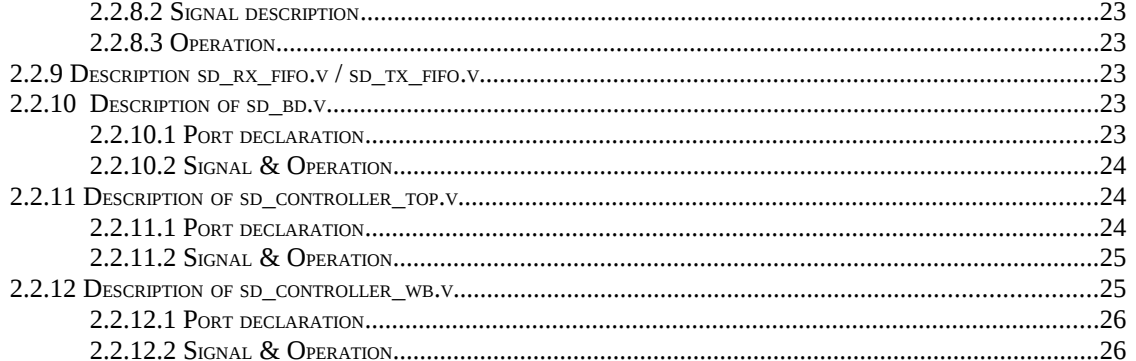

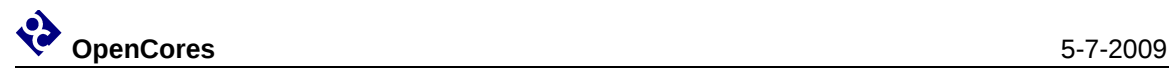

# **1. Introduction**

## **1.1 SD/MMC controller introduction**

The "SD/MMC card controller" is an SD/MMC communication controller IP core. It connects to the SD card on one side and to the wishbone SoC bus on the other. The cores has been designed with the goal that a SD card controlled with the controller should be usable as a system disk contain a file system.

Therefore the core has been developed with features a system with operative system will benefit from, as DMA, interrupts and buffered write/readings. The design also include a simplified model of a SD-card to run in test bench.

## **1.2 Features**

The following lists the main features of the SD/MMC controller IP core:

- 32-bit Wishbone Interface
- DMA
- Buffer Descriptor
- Compliant with SD Host Controller Spec version 2.0
- Support SD 4-bit mode
- Interrupt-on-completion of Data and Command transmission
- Write/Read FIFO with variable size
- Internal implementation of CRC16 for data lines and CRC7 for command line

## **1.3 SD/MMC controller IP Core Directory Structure**

Following picture shows the structure of directories of the core.

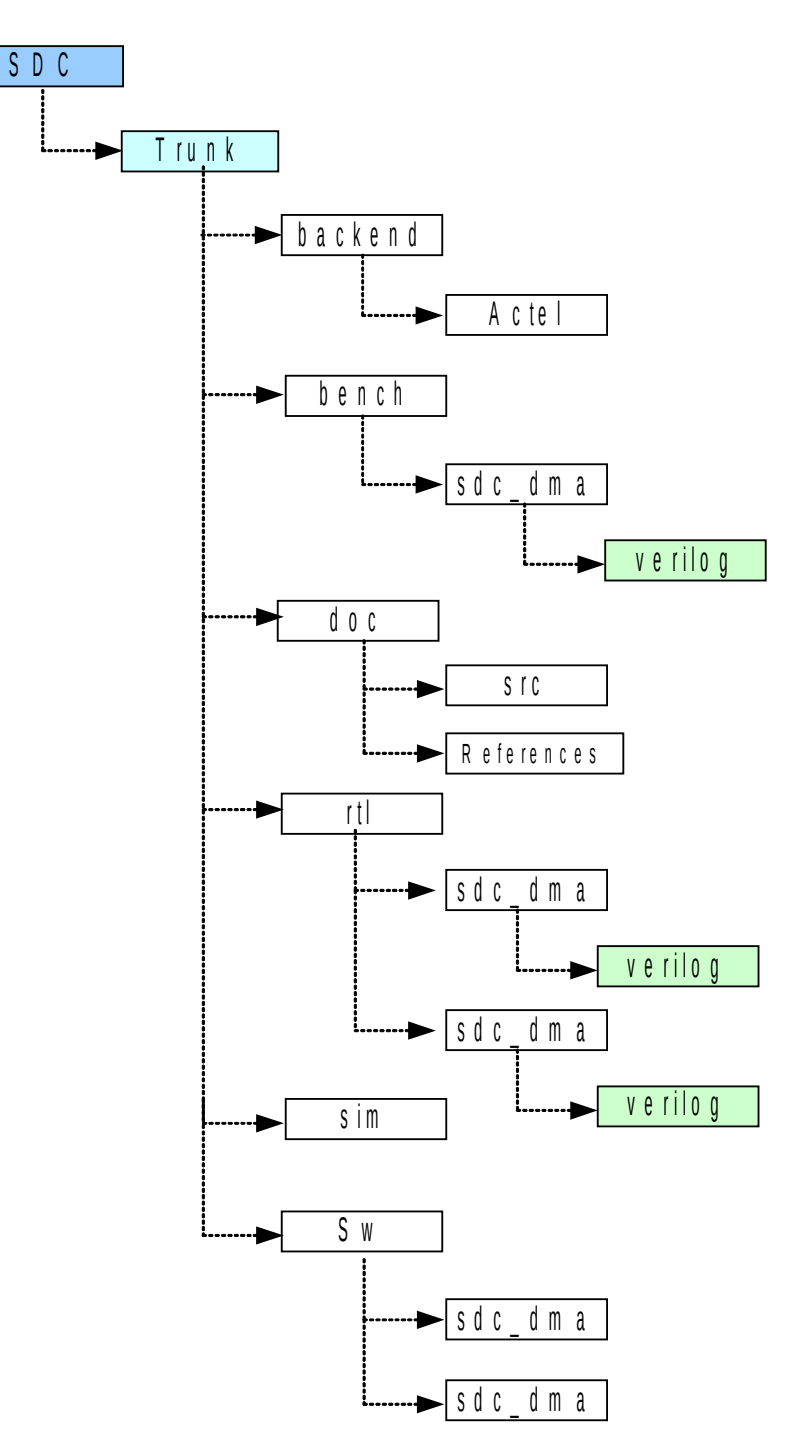

Fig 1: SD/MMC controller Core Directory Structure

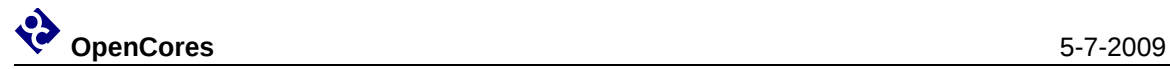

There are two major parts of the Verilog code in the sdcard\_mass\_storage\_controller (SDC) directory. First one is the code for the SD/MMC controller IP core.

The Verilog files are in the **trunk\rtl\sdc\_dma\verilog** subdirectory. The second one is the code for the Testbench. These files are used together with files for the SD/MMC controller. The Verilog files are in the **trunk\bench\sdc\_dma\verilog subdirectory**.

The documentation is in the subdirectory **trunk\doc**. Documentation consists of Ethernet Specification SDC\_MMC controller.pdf and Design SDC\_MMC controller.pdf

**Backend** containts Vendor specific floorplan, place and route directory structure

A software example can be found in **trunk\SW\sdc\_dma** the folder contains the software for the controller sd controller.c and sd controller.h aswell as a testporgram main.c and a comple software to be run on a ORPSoC.

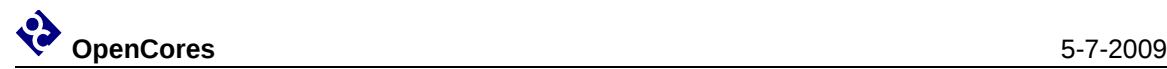

# **1.**

## **SD/MMC controller**

## **2.1 Overview**

The SD/MMC controller IP Core consists of 7 Major modules, Host Interface, CMD Master, CMD Host, Data Master, Data Host, BD structure,FIFO buffer filler. Many of these modules have sub-modules. Module and submodule operations are described later in this section.

## **2.1.1 Host Interface**

Consists of both master and slave interfaces and connects the core to the WISHBONE bus. Master interface is used for storing the received data block to the memory and loading the data that needs to be sent from the memory to the SD/MMC card. Interface is WISHBONE Revision B.2 compatible.

## **2.1.2 CMD Master**

The SD CMD Master module synchronize the communication from the host interface with the physical interface

## **2.1.3 CMD Host**

This module is the interface towards physical SD/MMC cards command pin. This module takes care of the physical sending and receiving of the messages,preamble generation, padding, adding start bits, stop bits, CRC etc..

## **2.1.4 Data Master**

The SD Data Master module synchronize and initiate the data transmission from the host interface with the physical data interface.

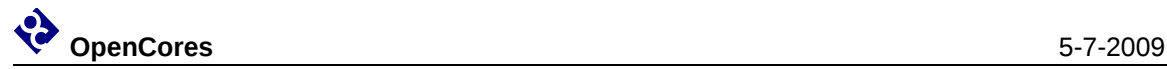

## **2.1.5 Data Host**

This is the interface towards physical SD card device Data port, it takes care of the physical sending and receiving of the data, preamble generation, padding, adding start bits, stop bits, CRC etc.

## **2.1.6 BD**

The transmission and the reception processes are based on the descriptors.

## **2.1.7 FIFO Tx/Rx Filler**

This module works as the DMA it manager the receive and transceiver FIFO buffer for the data stream. It keeps track of the status of the FIFO:s if somethings goes wrong, like full receiver FIFO or empty transfer buffer it signals this.

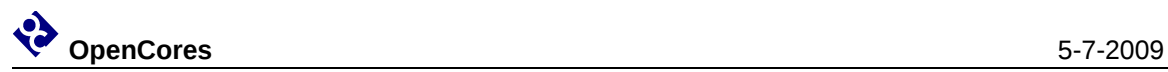

## **2.2 Description of Core Modules**

The module **sd\_controller\_top.v** consists of sub modules **sd\_cmd\_master.v, sd\_cmd\_host.v sd\_data\_master.v, sd\_bd.v, sd\_fifo\_filer\_rx.v, sd\_fifo\_filer\_tx.v** and some logic for synchronizing, multiplexing and registering outputs. All modules and their submodules aswell as their relation can be seen in figure 2.

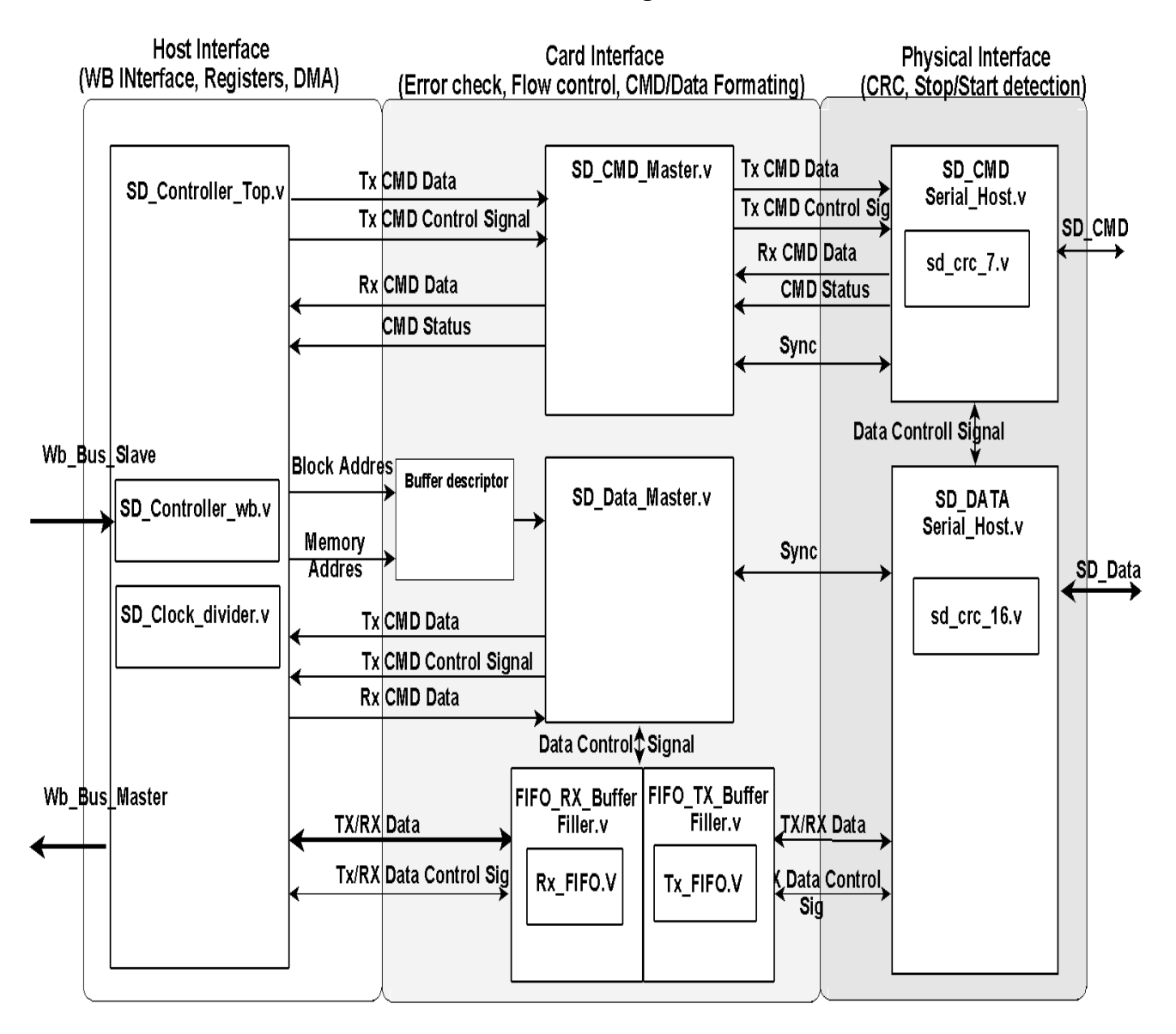

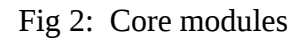

## **2.2.1 Description Sd\_CMD\_ serial\_host.v**

The Sd\_CMD\_ serial\_host.v module is an interface to the external SD /MMC card. It is used to read and write command to the SD/MMC card. The external interface consist of two signals clk and a bidirectional signal CMD. The cmd\_out\_o, cmd\_dat\_i and cmd\_oe\_o signals has to be combined in additional module (Preferable the SoC top module).

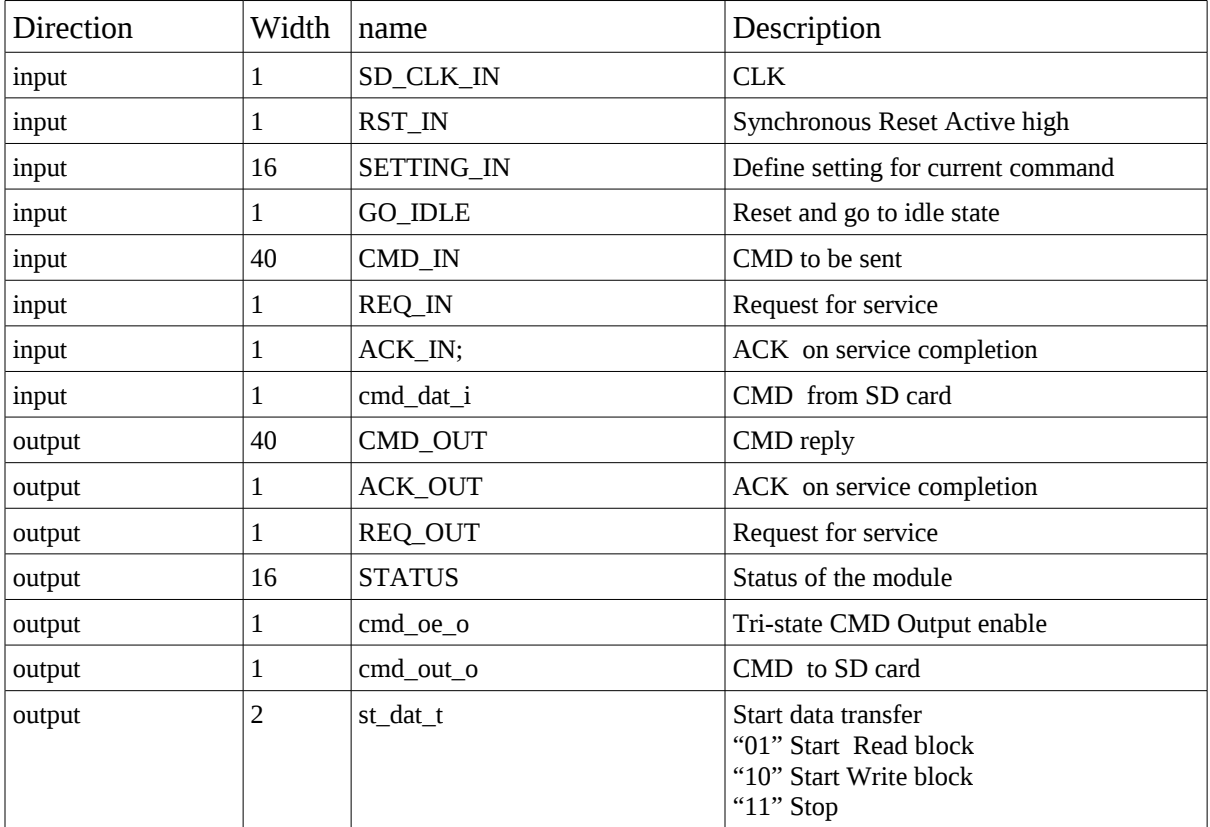

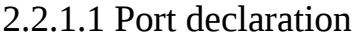

Table 1: Sd\_CMD\_ serial\_host.v port declaration

## 2.2.1.2 Signal Description

Because the data cross a clock domain the signals is synchronized with **REQ** and **ACK** signals. **REQ\_IN** is set to high when a service is requested, the module answer with setting **ACK\_OUT** to low, as long as **ACK\_OUT** is high the **SETTING\_IN** and **CMD\_IN** should not change. **ACK\_OUT** is kept low until a **CMD** cycle is completed. When the Module has data to send ( like updated **STATUS** or valid data in **CMD\_OUT)** the module assert **REQ\_OUT** and wait for **ACK\_IN** to go high before doing any further operation.

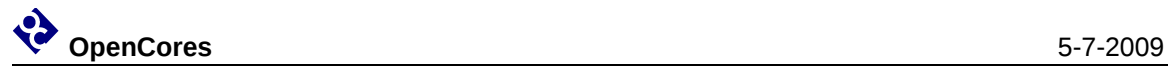

The **Go\_IDLE** signal is used to reset the module and put it into idle state, used to cancel a transfer.

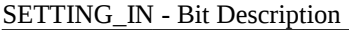

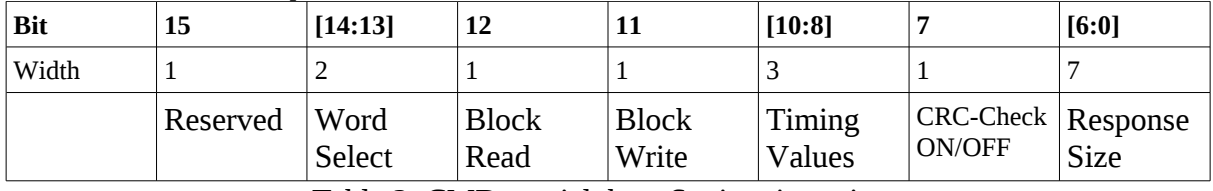

Table 2: CMD\_ serial\_host Setting\_in register

#### **STATUS- Bit Description**

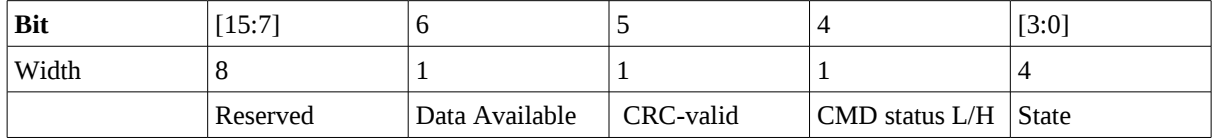

Table 3: CMD\_ serial\_host status register

#### 2.2.1.3 Operation

The module consist of 6 block, FSM\_COMBO, REQ\_SYNC, ACK\_SYNC, COMMAND\_DECODER, FSM\_OUT and FSM\_SEQ.

FSM\_COMBO is combinatorial logic to calculate the next state of the FSM, FSM\_SEQ is the sequntial part of the FSM and it sets the state synchronized with the clock. REQ\_SYNC and ACK\_SYNC is 2 flipflop used to reduce chance for metastable state when signals cross clock domains. COMMAND\_DECODER read the SETTING\_IN vector and store the settings and command to internal register, which is used in the FSM\_OUT. The FSM\_OUT is the output logic of the FSM as can been seen in figure 3.

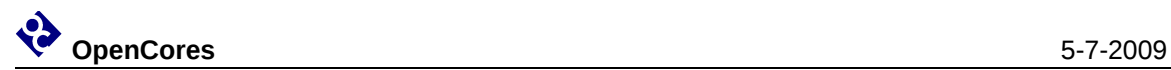

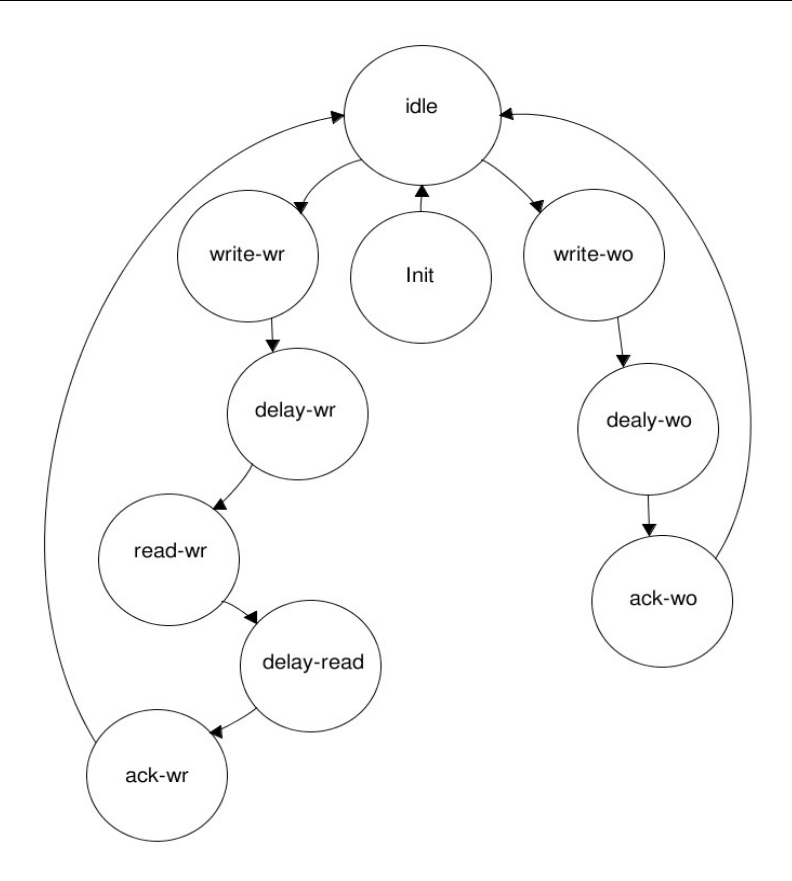

Fig 3: FSM CMD Serial Host

### 2.2.1.3.1 FSM State transitions

The following state transitions occurs when given condition is fulfilled **Init → Idle** Cmd\_ counter >= INIT\_DELAY **Idle → Write\_WR** Write\_Read = 1 (Response size  $>0$ ) **Idle→Write\_WO** Write\_Only = 1 (Response size ==  $0$ ) **Write\_WR → Delay\_wr** Sent\_counter>= 47 **Write\_WO→Delay\_wo** Sent\_counter>= 47 **Delay\_WR → READ\_WR** cmd\_dat\_ $i == 0$ **Delay\_WO → ACK\_WO** Delay\_counter>= Delay\_cycler **READ\_WR → Delay\_Read** Receive\_counter > Response\_size

![](_page_15_Picture_0.jpeg)

**ACK\_WO → IDLE** Any event.

**Delay\_Read → Ack\_WR** ACK  $IN == 1$ **ACK\_WR->IDLE**

Any event

#### 2.2.1.3.2 FSM State operation **Init:**

Keep command line high for 64 cycler.

#### **Idle State:**

Reset the CRC and pause it. Reset counters that been used previously.

#### **Write\_WR:**

- 1. Enable CRC.
- 2. Increase Sent\_counter for each bit
- 3. For bit 0 til 39 assign data to OUT\_D from the In\_Buffer
- 4. Pause CRC
- 5. Bit 40 to 46 is assign data to OUT\_D from CRC\_out
- 6. The last bit 47 is always 1 (End of transmission)
- 7. If block\_read is enabled set st\_dat\_t to "10"

#### **Write\_W0:**

Same as Write\_WR

#### **Delay-WR**

- 1. Disable and reset CRC
- 2. Reset sent counter
- 3. Put CMD to High'Impedance 'Z' (By setting enable to 0)
- 4. Increase Delay\_counter

#### **Delay-WO**

Same as Delay-WR

#### **ACK\_WO**

1. Set FSM\_ACK to 1

#### **Read-WR**

- 1. Enable CRC.
- 2. Increase Receive\_counter for each bit
- 3. Check Word Select setting bit and put read data to Out\_buff
- 4. Pause CRC unit when (Response size Receive\_counter <=6)
- 5. Store the next 7 bit to CRC\_IN
- 6. If CRC check enabled compare CRC\_IN with the CRC value from CRC unit
- 7. If not equal set Out\_buff to zero and set CRC error status bit
- 8. If block\_write is enabled set st\_dat\_t to "01"

#### **Dly\_read**

- 1. Disable and reset CRC
- 2. Reset Receive counter
- 3**.** Put CMD line to High'Impedance 'Z' (By setting enable to 0)
- 4. Set REQ\_Out to 1
- 5. Assign CMD\_OUT the value from Out\_Buff

![](_page_16_Picture_0.jpeg)

**ACK\_WR** 1. Set FSM\_ACK to 1 2. REQ\_Out 0 3. Reset CMD\_OUT

## **2.2.2 Description Sd\_data\_ serial\_host.v**

This module is the interface towards physical SD card device Data port. The external interface consist of two signals clk and a bidirectional signal DAT. The DAT\_oe\_o, DAT\_dat\_o and DAT\_dat\_i, signals has to be combined in additional module (Preferable the SoC top module).

The module perform the following actions.

• Synchronized request for write and read data and .

• Adding a CRC-16 checksum on sent data and check for correct CRC-16 on received commands.

## **2.2.2.1 Port declaration**

![](_page_16_Picture_199.jpeg)

![](_page_17_Picture_105.jpeg)

Table 4: Sd\_Data\_ serial\_host.v port declaration

## 2.2.2.2 Signal Description

The **data\_in** signal is the data from the Tx\_FIFO and **data\_out** is the data going to the Rx\_Fifo. The **we** (write) and **rd(**read**)** signals is used to control the read and writing to the FIFO:s. The signal **busy\_n** is 1 when the module is in idle state else its 0.

When a transfer is completed (block read/block write) the module assert the **transm\_complete,** during the assertion of this signal the value of **crc\_ok** and **busy\_n** is unchanged, the signal stay asserted until a **ack\_transfer** is received.

## 2.2.2.3 Operation

The module consist of 5 blocks, ACK\_SYNC, FSM\_COMBO, START\_SYNC, FSM\_OUT and FSM\_SEQ. FSM\_COMBO is the combinatorial logic to calculate the next state of the FSM, FSM\_SEQ is the sequential part of the FSM and it sets the state synchronized with the clock. FSM\_OUT is the output logic process for the FSM, ACK\_SYNC and START\_SYNC dual flipflop to reduce the chances for metastable states when the signals cros the clock domain.

![](_page_17_Figure_7.jpeg)

![](_page_17_Figure_8.jpeg)

#### 2.2.2.3.1 FSM State transitions

#### **Idle → WRITE\_DAT**

start  $dat == 2'b01$ 

**Idle→ READ\_WAIT** start  $dat == 2'b10$ 

**READ\_WAIT→ READ\_DAT** q\_start\_bit  $== 0$  (gated DAT\_dat\_o[0]) **WRITE\_DAT→ WRITE\_CRC** transf\_cnt  $>=$  Bits in a block (+CrC bits)

#### **READ\_DAT→ IDLE**

ack transfer int  $== 1$  (acknowledgment on transm\_complete)

or

start  $dat == 2'b11$ 

**WRITE\_CRC→ WRITE\_BUSY** crc\_status == 0 (Size of CRC Response token)

#### **WRITE\_BUSY→ IDLE**

 $dat[0] == 1$  and  $ack\_transfer\_int == 1$  (card not busy and acknowledgment on transm $\_complete$ )

#### 2.2.2.3.2 FSM State operation

#### **IDLE:**

Reset the CRC and pause it. Reset counters that been used previously.

#### **WRITE\_DATA:**

1.Fill the inbufferts "write\_buf\_0" and "write\_buf\_1" with data from FIFO

2.Set the outputbuffert "sd\_data\_out" to point at the inbuffert the out\_buff\_ptr points at.

3.Send Startbit  $\rightarrow$  dat $\leq=0$ ;

4. Read 4 bits from the outputbuffert "sd\_data\_out" and assign to last\_din and crc\_in

5.Assign value of last\_din to DAT\_dat\_o, (this makes the card lay 1 step behind CRC unit)

6.When 28 bit have been sent from outputbuffert, increase out\_buff\_ptr and read in a new value to sd\_data\_out from a inbuffert.

7.Repeat (1-7) until 512 bytes has been sent

8.Attach a 16 bit CRC to each data line

9.End with stop bit

#### **WRITE\_CRC:**

Read the CRC response token, 7 cycler. Ignore the 3 first cycler 2 delay and 1 start bit. Save bit 4 to 6 to crc s. Read bit nr 7 the stopbit.

#### **WRITE\_BUSY:**

1.Signal for transm\_complete 2.Check the CRC response set crc\_ok. 3.Poll DAT\_dat\_i[0] to sense whenever the card is busy

#### **READ\_WAIT:**

Prepare for data reception, enable crc units, disable output enable, and set up internal control register.

#### **READ\_DAT:**

1.Read DAT\_dat\_i and store to FIFO data\_out and crc\_in 2.Increase the transfercounter

![](_page_19_Picture_0.jpeg)

3.Repeat 1-2 until 512 bytes been received

4.Compare receiving bits with all crc\_out units

5. When crc mismatch set crc\_ok <= 0

6.Set transm\_complete when 16 CRC bit has been read

## 2.2.3 Description Sd\_crc\_ 7.v

Shift register implemented CRC-7 Checksum calculator with the polynomial,  $x^7 + x^3 + 1$ 

## 2.2.4 Description Sd\_crc\_ 16.v

Shift register implemented CRC-7 Checksum calculator with the polynomial,  $x^{16}+x^{12}+x^{5}+1$ 

#### 2.2.5 Description Sd\_cmd\_master.v

The SD CMD Master module synchronize the communication from the host interface with the physical interface . perform has three main tasks:

•Read a set of register from the user accessible register in the SD Controller Top to compose a 40 bit command messages to pass to the SD CMD

•Read response messages from the SD CMD Host and forward it to the user accessible register in the SD Controller Top module.

•Keep track of the status of the CMD Host module.

![](_page_19_Picture_268.jpeg)

#### 2.2.5.1 Port declaration

![](_page_20_Picture_0.jpeg)

![](_page_20_Picture_150.jpeg)

![](_page_20_Picture_151.jpeg)

## 2.2.5.2 Signal description

The usage of the input and output signals is as following.

The **New\_CMD** is asserted when a new command is available in the **ARG\_REG.** The both signals **data\_write** and **data\_read** is set if the incoming command is a block write or block read command. The module read **CMD\_SET\_REG** and sets up the **settings** signals together with **cmd\_out**. Then to initiate a command transfer, the module assert **req\_out,** until **ack\_in** is received the **req\_out, settings** and **cmd\_out** is left unchanged during this time. The **req\_in** signal is asserted when valid value on **serial\_status** and/or **cmd\_in** is present, this is acknowledged with **ack\_out.** If a timeout occures the **go\_idle\_o** signal is asserted.

## 2.2.5.3 Module Operation

The module consist of a FSM with combinatorial, sequential and output logic, and two process for synchronize the req\_in and ack\_in signals.

![](_page_20_Figure_9.jpeg)

Fig 5: FSM Cmd Master

#### 2.2.5.3.1 FSM State transitions **IDLE→ SETUP**

New  $CMD == 1$ 

**SETUP→ EXECUTE** ack\_in\_int== 1 (Acknowledged on req\_out)

#### **EXECUTE → IDLE**

complete==1 (either watchdog timeout or status[6]==1)

## 2.2.2.3.2 FSM State operation

#### Idle:

Keep checking for status update in the cmd\_host module and reseting the go\_idle signal togheter with the req and ack out signals..

#### **SETUP:**

1.Compose cmd\_out by combining command\_setting\_reg and arg\_reg 2.Sets up the settings output vector 3.resets NORMAL\_INT\_REG, ERR\_INT\_REG and STATUS\_REG

## **EXECUTE:**

1.Increase watchdog counter and check if (Watchdog\_Cnt>TIMEOUT\_REG)

2.If timeout occur set EI bit and CTE bit to 1 and reset the CMD\_Host module

3.Check if the ACK in line is high (CMD\_Host is ready) if so request for service.

4. Check for new serial status by checking the req in signal

5. If new status, check it if status [6] is set, then a command cycle is completed

6.If set in command\_setting check status for valid CRC and performe Index check

7. Store the data to the Resp\_1 register, if response size is  $>0$ 

## 2.2.6 Description Sd\_data\_master.v

Starts to check if there are any new BD thats need to be processed if so the module generate a command by setting up the command and argument register. It then set up the DMA in the FIFO filer to read/write to correct address. If the command line is free the module send the command and wait fore response. If response is valid the module starts the DMA if not valid the CMD is resent again.

During transmission the module keep track for FIFO buffet underflow or overflows, when the transmission is completed it check for valid CRC. If anything goes wrong during a transmission a stop command is sent and the module try to restart the transmission n times before giving up.

![](_page_22_Picture_0.jpeg)

## 2.2.6.1 Port declaration

![](_page_22_Picture_325.jpeg)

Table 6: Sd\_Data\_ master.v port declaration

![](_page_23_Picture_0.jpeg)

## 2.2.6.2 Signal description

The signal **free\_xx\_bd** is used to keep track on how many free buffer descriptors (BD) there are. To read a BD the signal **re\_s\_xx** is asserted when **ack\_i\_s\_xx** is received the BD data is read from **dat in xx**. When a data block has been processed the BD is released with **a** cmp xx signal set to high.

To send a block write or block read command the first the internal **cmd\_arg** and **cmd\_set** register is set up. Then the **d\_write** or **d\_read** is set depending on type of data operation, block read or block write. Then **cmd\_busy** is checked so the CMD line is free, if so the **we\_req** signal is asserted, an acknowledgment **we\_ack** is received when the command has been sent. When the response comes back the **cmd\_tsf\_err** and **card\_status** is checked so the card is in correct state and no errors occurred during transfer.

The signals **start\_xx\_fifo** is used to start the fifo filler module, **tx\_full**, **tx\_empty** and **rx\_full** is used to keep track on the status of the fifo. The system address the DMA uses is set by the **sys\_adr** signal.

When a data block has been transmitted, the **transm\_complete** signal asserted, the module resposne with setting **ack\_transfer** to 1.

## 2.2.6.3 Module Operation

The module consist of a FSM with combinatorial, sequential and output logic, and one process for synchronize the transm\_complete signal.

![](_page_24_Picture_1.jpeg)

![](_page_24_Figure_2.jpeg)

Fig 6: FSM Data Master

2.2.6.3.1 FSM State transitions

#### **IDLE → GET\_TX\_BD**

- free\_tx\_bd !=`BD\_EMPTY (BD Buffer not empty) **IDLE → GET\_RX\_BD**
	- free\_rx\_bd !=`BD\_EMPTY (BD Buffer not empty)
- **GET\_TX\_BD → SEND\_CMD**

 bd\_cnt > `READ\_CYCLE-1 && tx\_full==1 (Read two complete BD:s and the Tx FIFO is full) **GET\_RX\_BD → SEND\_CMD** bd\_cnt > `READ\_CYCLE-1 (Read two complete BD:s)

- 
- **SEND\_CMD → RECIVE\_CMD**

send\_done (we\_ack == 1)

#### **RECIVE\_CMD → DATA\_TRANSFER**

 rec\_done (SD Card in correct state and no transfer error occurred)  **RECIVE\_CMD** → **SEND\_CMD**

rec\_failed (SD Card in incorrect state or transfer error occurred)

![](_page_25_Picture_0.jpeg)

#### **DATA\_TRANSFER → IDLE**

trans done (transm\_comple == 1, crc\_ok == 1 and busy\_n == 1)

#### **DATA\_TRANSFER → STOP**

trans\_failed (CRC Error, FIFO overflowed/under run)

#### **STOP→STOP\_SEND**

Always

#### **STOP\_SEND → STOP\_RECIVE\_CMD**

 $send\_done$  (we $ack == 1$ )

#### **STOP\_RECIVE\_CMD→ RECIVE\_CMD**

rec\_done (SD Card in correct state and no transfer error occurred)

#### **STOP\_RECIVE\_CMD→IDLE**

resend\_try\_cnt>=`RESEND\_MAX\_CNT (Still error after N tries)

#### **STOP\_RECIVE\_CMD→STOP**

rec\_failed (SD Card in incorrect state or transfer error occurred)

#### 2.2.6.3.2 FSM State operation

#### **IDLE:**

Reset all control signals

#### **GET\_TX\_BD:**

1.Enable re\_s\_Tx to read a BD, 2.When ack==1 save the data from the first BD to system addres 3.When ack==1 Save the data from the second BD to cmd\_arg. 4.Set cmd\_set to block\_write 5.Set tx\_cycle flag to 1 6.Start Tx\_Ffo\_Filer

#### **GET\_RX\_BD:**

1.Enable re\_s\_rx to read a BD 2.When ack==1 save the data from the first BD to system addres 3.When ack==1 Save the data from the second BD to cmd\_arg. 4.Set cmd\_set to block\_read 5.Set rx\_cycle flag to 1

#### **SEND\_CMD:**

1.Check type of cycle rx or tx 2.set d\_read or d\_write acordely 3.Check if CMD is free, if so assert we\_req 4.Wait for we\_ack 5.Set send\_done to 1 .

#### **RECIVE\_CMD:**

1.Start Rx\_Fifo\_Filer if Rx cycle 2.Wait for command response (indicated by cmd\_busy are low)

![](_page_26_Picture_0.jpeg)

3.Check so cmd\_tsf\_err is not asserted, if asserted set command\_failed. 4.Check the response data, 5. If card is ready for data card\_status[0] == 1 6.If card is in transmission state for data card\_status $[4:1] = 4,5$  or 6

#### **DATA\_TRANSFER:**

1.If tx\_cycle check so tx\_fifo doenst get empty 2.If rx\_cycle check so rx\_fifo doenst get full 3.Wait for command complete 4. Check so crc  $ok = 1$ 5.Free the BD

## 2.2.7 Description FIFO\_RX\_FILLER.v

This module works as the DMA it manager the rx\_fifo for the data stream. It keeps track of the status of the FIFO:s if the fifo get full it signals this. The module contains the submodule sd\_rx\_fifo.v.

![](_page_26_Picture_231.jpeg)

#### 2.2.7.1 Port declaration

Table 7: SD\_FIFO\_RX\_FILLER.v port declaration

## 2.2.7.2 Signal description

The module contain the master wishbone interface signals. The signal En is used to start the operation of the module. The adr signal is where the module shall start read data from. The **sd\_clk, dat\_i** and **wr** are signals going to the write side of the sd\_rx\_fifo.

![](_page_27_Picture_1.jpeg)

#### 2.2.7.3 Operation

The module do nothing as long as the **en** signal is low. When the **en** signal is asserted the module do the following

 If the **rx\_fifo** is'nt empty and **wb\_free** is not asserted (**wb\_free** is a signal is set to 1 when free and 0 when wishbone transaction is in progres), the module start a wishbone write cycle, by reading 1 word from the fifo buffert and assigning to the **m\_wb\_dat\_o.** 

Then when **m\_wb\_ack\_i** is arriving all wishbone signals is deasserted and the memory offset increase. The wb\_free register is set to 1 again, signaling the wishbone bus is free again. It perfromce those action until **en** is deasserted then all the internal register and the FIFO is reseted.

## 2.2.8 Description FIFO\_TX\_FILLER.v

This module works as the DMA it manager the tx\_fifo for the data stream. It keeps track of the status of the FIFO:s if the fifo get empty it signals this. The module contains the submodule sd\_tx\_fifo.v.

![](_page_27_Picture_224.jpeg)

## 2.2.8.1 Port declaration

Table 8: SD\_FIFO\_RX\_FILLER.v port declaration

![](_page_28_Picture_0.jpeg)

## 2.2.8.2 Signal description

The module contain the master wishbone interface signals. The signal **En** is used to start the operation of the module. The adr signal is where the module shall start read data from. The **sd clk, dat o** and **rd** are signals going to the read side of the sd tx fifo.

#### 2.2.8.3 Operation

The module do nothing as long as the **en** signal is low. When the **en** signal is asserted the module do the following

The module initiate a wishbone master read transaction when the **m\_wb\_ack\_i** is not high and the fifo is not full and wishbone is free **(wb\_free** asserted**) .** When **m\_wb\_ack\_i** arrives all wishbone master signals is deserted, then the module set the FIFO write (**wr\_tx**) signal and assign the **m\_wb\_dat\_o** to the fifo **din.** A delay signal **delay** is then set to 1.

The delay is used to delay the offset increase and wb free signaling with 1 cycle to prevent a new wishbone transaction to begin before fifo full signal is updated.

## 2.2.9 Description sd\_rx\_fifo.v / sd\_tx\_fifo.v

An ordinary FIFO with 1 read side and one write side, with logic to signaling full and empty state. Its designed to be implemented as register and not ram block so the size of the fifo should be kept low.

#### 2.2.10 Description of sd\_bd.v

The transmission and the reception processes are based on the descriptors. Two sequential wrings to this module is required to create one buffer descriptor. First the source address (Memory location) of the data is written then the card block address is written. Depending on the specified RAM width (16, 32 bits) 4 or 2 writings is required to forge a comlpete BD.

![](_page_28_Picture_235.jpeg)

![](_page_28_Picture_236.jpeg)

Table 9: sd\_bd.v port declaration

![](_page_29_Picture_0.jpeg)

## 2.2.10.2 Signals & operation

The signal **we\_m** is asserted when the master side (writer) are writing the **dat\_in\_m** data to the BD ram. Master side can also read a BD by asserting **re\_m**, data is then available on the **dat\_out\_m** port**.** When the reader side wants to read a BD **re\_s** is asserted and data will be available on **dat\_out\_s** when **ack\_o\_s** is set.

## 2.2.11 Description of sd\_controller\_top.v

The host interface connects the IP Core to the rest of the system (RISC, memory) via the WISHBONE bus. The WISHBONE serves to access the configuration registers and the memory. Currently, only DMA transfers are supported for transferring the data from/to the memory

![](_page_29_Picture_309.jpeg)

## 2.2.11.1 Port declaration

![](_page_30_Picture_0.jpeg)

![](_page_30_Picture_196.jpeg)

Table 10: sd\_controller\_top.v\_port declaration

## 2.2.11.2 Signals & Operation

As this is the top module for the the design it contains all the Wishbone signals, SD-Card interface and the interrupt signals.

The module instantiate all the major submodules, the connection between the different modules can be seen in figure 2.

The module also contain some muxes where more then one module want to acces the same recourse. This is the case whith the tx and rx fifo filler where both need to drive the wishbone master signals \_**cyc**, \_**stb**, \_**we** and \_**adr\_o**. The mux uses the **start\_rx\_fifo** and start tx fifo from the data master module to descried witch module who needs access to the bus, if neither do its set to 0.

![](_page_30_Figure_8.jpeg)

The module also clock in some wire connection to registers

## 2.2.12 Description of sd\_controller\_wb.v

This module are the wishbone slave interface, it manager the reading and writing to the registers

![](_page_30_Picture_197.jpeg)

## 2.2.12.1 Port declaration

![](_page_31_Picture_0.jpeg)

| input  | 4            | wb_sel_i         | Slave WISHBONE Select Input             |
|--------|--------------|------------------|-----------------------------------------|
| input  | $\mathbf{1}$ | wb_we_i          | <b>Slave WISHBONE Write Enable</b>      |
| input  | $\mathbf{1}$ | wb_cyc_i         | Slave WISHBONE Cycle                    |
| input  | $\mathbf{1}$ | wb_stb_i         | <b>Slave WISHBONE Strobe</b>            |
| output | 1            | wb_ack_o         | <b>Slave WISHBONE Strobe</b>            |
| output | $\mathbf{1}$ | we m tx bd       | Write enable Tx BD                      |
| output | $\mathbf{1}$ | re_m_tx_bd       | Write enable Rx BD                      |
| output | $\mathbf{1}$ | we ack           | Ack on cmd access request               |
| output | 1            | int ack          |                                         |
| output | 1            | cmd int busy     | Cmd line busy state                     |
| output | $\mathbf{1}$ | Bd_isr_reset     | Reset data interrupt status             |
| output | $\mathbf{1}$ | normal_isr_reset | Reset normal interrupt status           |
| output | $\mathbf{1}$ | error_isr_reset  | Reset error interrupt status            |
| output | 1            | int busy         | Cmd busy by data module                 |
| output | 16           | dat_in_m_tx_bd   | Data going to the Tx BD                 |
| output | 16           | dat_in_m_rx_bd   | Data going to the Rx BD                 |
| input  | $\mathbf{1}$ | write_req_s      | Cmd access request                      |
| input  | 16           | $cmd_set_s$      | Command setting input from data master  |
| input  | 32           | cmd_arg_s        | Command argument input from data master |
|        |              | Registers        | Se specification for details            |

Table 11: sd\_controller\_wb.v port declaration

## 2.2.11.2 Signals & Operation

The module has a slave wishbone interface, for the register writing and reading. On a wishbone access an **wb\_ack\_o** is generated. When a access to the Tx or Rx registers is performed the **we\_m\_tx\_bd** or **we\_m\_rx\_bd** is asserted and the **wb\_dat\_i** is clocked in**.** Depending on the width of the blockram this procedure takes 1 or 2 cycler, the **wb\_ack\_o** is not generated until the whole Bd has been writen .

The signal **cmd\_int\_busy** is set whenever the data\_master is doing a **cmd\_arg** or **cmd\_set** access. **int\_busy** is set whenever the wishbone makes and access to the cmd\_arg register.